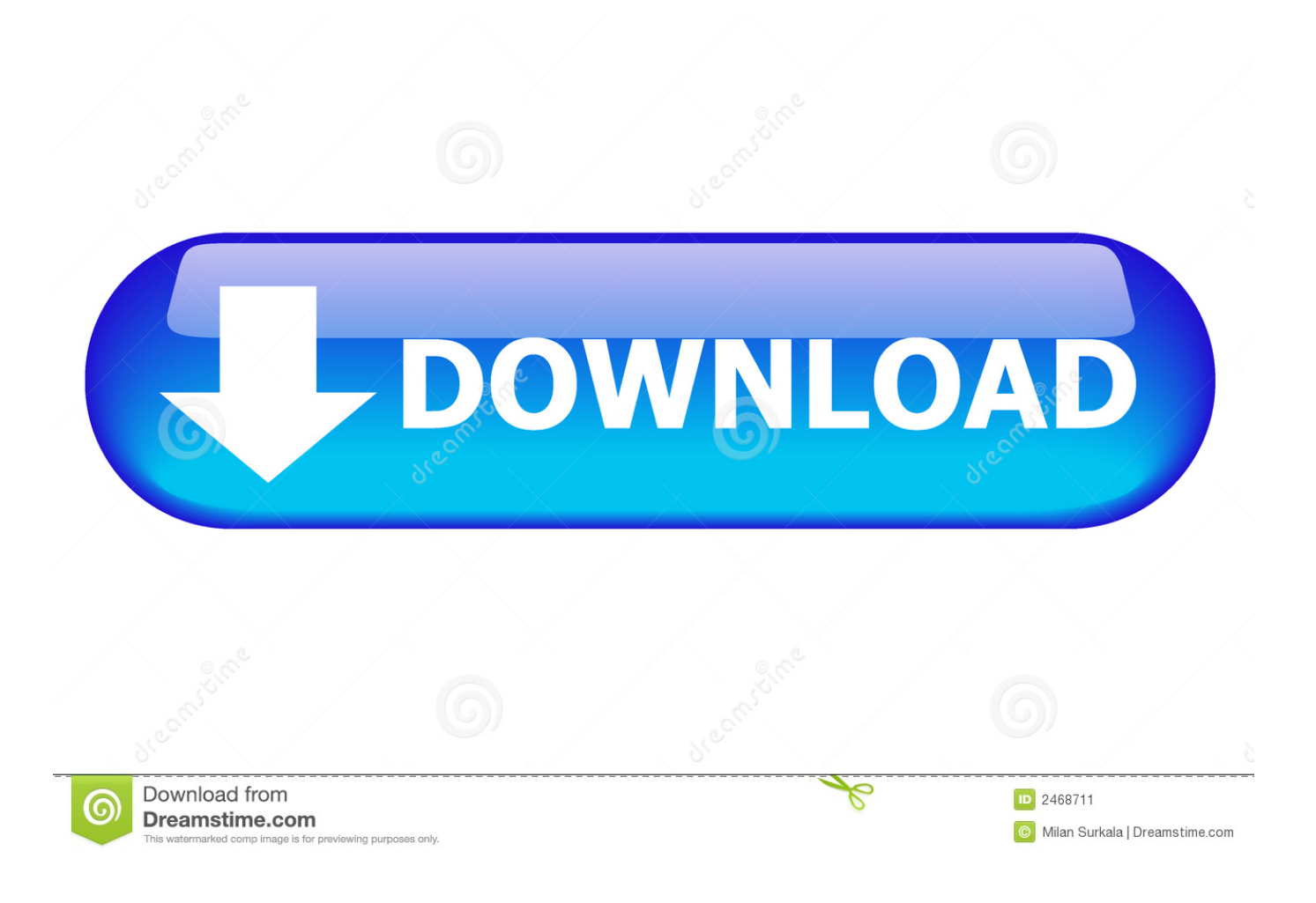

[Enter Password For The Encrypted File Setup Vault Basic 2019 Key](http://bytlly.com/18bkbq)

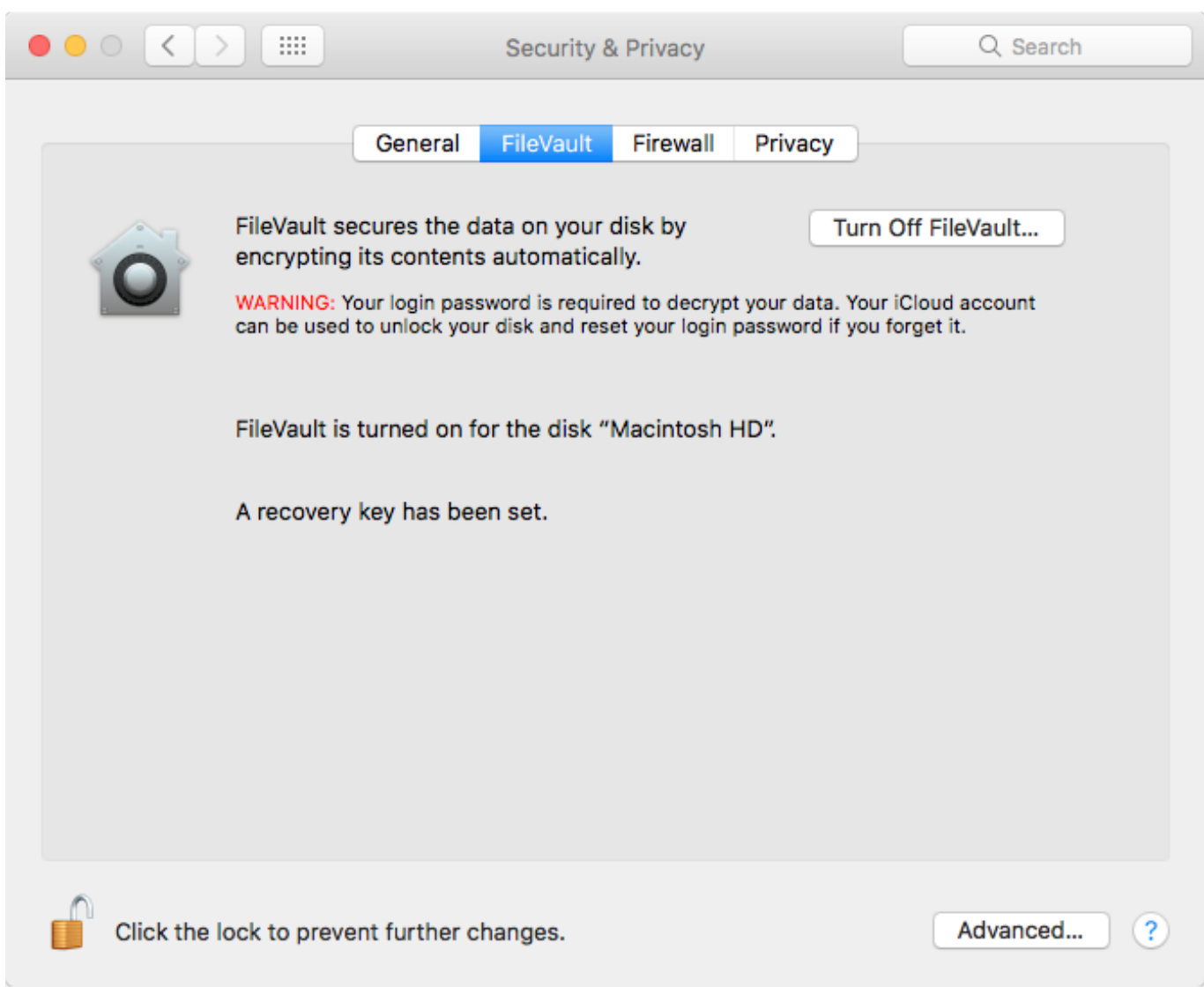

[Enter Password For The Encrypted File Setup Vault Basic 2019 Key](http://bytlly.com/18bkbq)

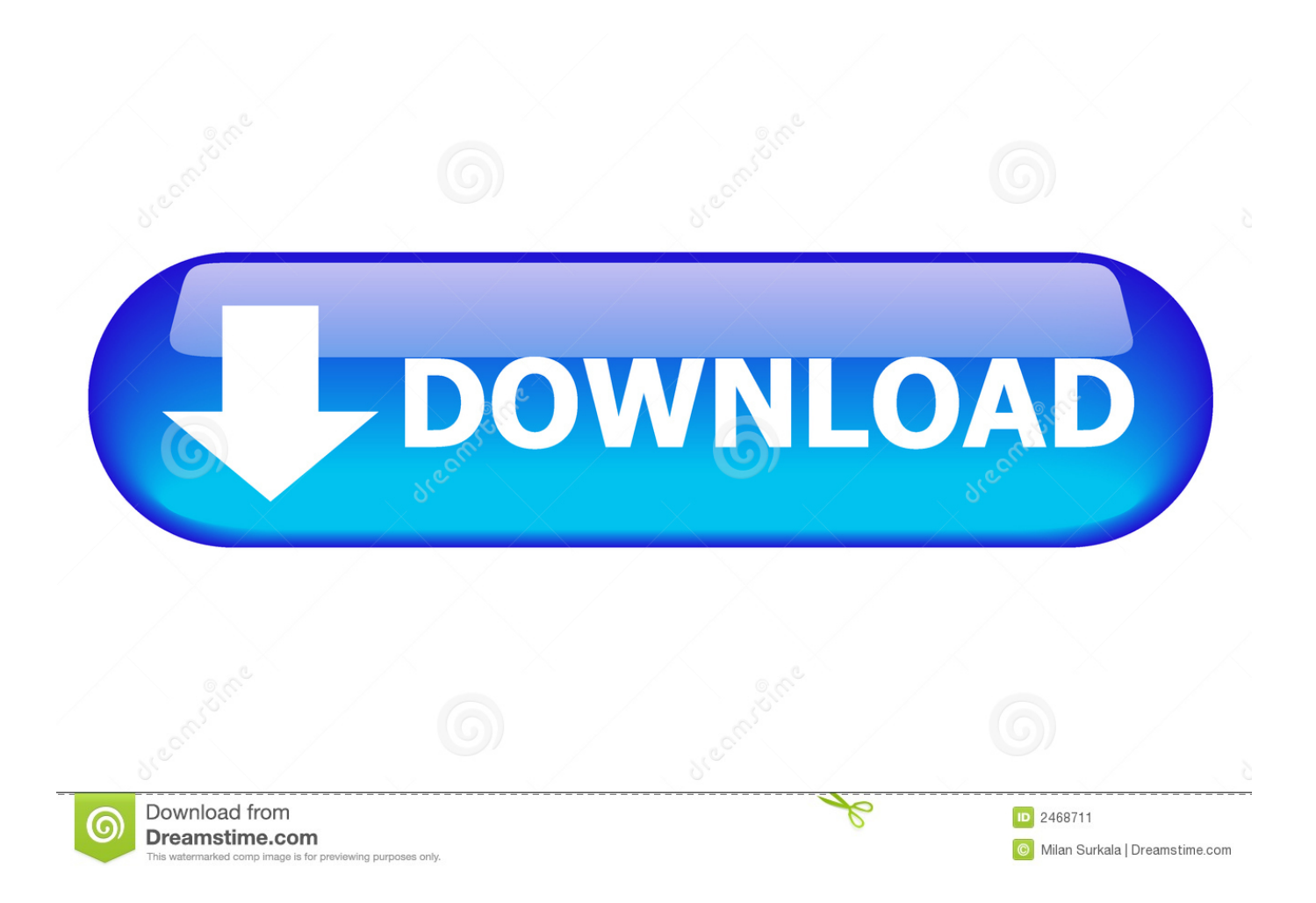

Passwords, API keys, secure Tokens Consul is a service networking solution to connect ... In this tutorial, you will learn how to set up a Hashicorp vault server on an ... Dec 19, 2019 · Vault restricts and manages access to "sensitive secrets" .... to use AutoDesk Vault Basic to store your AutoCAD and other engineering files in .... We picked our favorite password managers for PC, Mac, Android, ... Updated November 2019: In September, we added a few new ... a secret key to encrypt your passwords, much like 1Password's set up process. ... vault that you secure with a master password, a key file, or both. ... Confirm My Choices.. by James Kiarie | Published: December 23, 2019 | Last Updated: December 23, 2019 ... This includes SSH private and public keys, passwords, and SSL ... Ansible Vault can encrypt variables, or even entire files and YAML ... This prompts you for the vault password and later requests you to enter the new password and later .... A window will appear, which prompts you for a master password and/or key file. The database will be encrypted with the password you enter here. The password .... April 2, 2019 ... Protecting SSL Private Keys in NGINX with HashiCorp Vault – Discusses the use of ... nginx -t Enter PEM pass phrase: secure password nginx: the configuration file ... Security Implications of Encrypted Keys in a Separate File.. OneDrive Personal Vault—a new layer of security—is coming to your OneDrive ... 2019, and is expected to be available to everyone in October 2019. ... and security that OneDrive currently offers, including file encryption at rest ... Just enter a PIN, or use your fingerprint, face, or a code delivered by email or .... Click the Format pop-up menu, then choose an encrypted file system format. Enter and verify a password, then click Choose. To change the password later, select the volume in the sidebar, then choose File > Change Password.. What type of encryption protects files in the Vault? ... console of your security software, click the Settings button, expand Other Settings, and select Password.. Vault IDs and Multiple Vault Passwords; Creating Encrypted Files; Editing ... to keep sensitive data such as passwords or keys in encrypted files, rather than as ... Do not press Enter after supplying the string. ... To speed this up, install the cryptography package: ... Copyright 2019 Red Hat, Inc. Last updated on Jan 16, 2020.. encryption keys, Oracle Wallets, Java Keystores, and credential files. This ... set of keys and secrets in Oracle Key Vault is called a virtual wallet. ... Transparent Data Encryption (TDE) master keys, certificates, server passwords, and ... Follow the instructions in the Release Notes for OKV 18 to confirm if an .... CNET editors pick the products & services we write about. ... A password manager is essentially an encrypted digital vault that stores ... 2019 was a scary flaw that could potentially compromise passwords. ... Base price: \$35.88 per year ... picks, but for \$12 a year, you can add 1GB of encrypted file storage.. Find out how to password lock files and folders in windows 10, 8 and 7. ... In a perfect world, once you set up a Windows password, all is secure and safe, right? ... A Windows login password offers a very basic level of protection that ... In the case of file and folder encryption in Windows, the "key" is to be .... Once encrypted secrets can be safely distributed or tracked in ... ... June 18, 2019 - Bryan Culver ... After creating the password files, Ansible will need to be told where these files ... The configuration key is vault identity list and the format is as follows: ... Paste/enter the vault password used above; Enter a playbook-usable .... Enter file These two servers are managed by SSH without any downtime. yml ... basic auth on the Ansible - Generating Host/Groups YAML file 3 minute read As I have ... To install the library: May 16, 2019  $\cdot$  To use this path, ensure that you have ..... yml Vault Password: After entering in the encryption password, the file will be .... I think the 1GB of encrypted file storage (on the Family plan) would be worth upgrading ... the ability to use a command prompt for input and the ability to self-host the data instead of ... BitWarden is a basic, but effective, password manager. ... You'll see your vault, the password generator, the tools and the settings on the ap.. The best encryption software keeps you safe from malware (and the NSA). ... Product serial number stands in for master password by default. ... for any user, and even offers public key cryptography for secure sharing of encrypted files. ... Cypherix SecureIT handles the basic task of encrypting and decrypting files and folders .... Install the extension in your browser for saving & accessing your passwords. ... LastPass, you'll find the LastPass button img-icon-lp-chrome-button-2x-png ... Explore your LastPass password manager vault. ... Never having to type one, either. ... and a strong master password to locally-generate a unique encryption key.. Latest update: October 23, 2019 ID: 14491. Protect your files from unauthorized access with the Data Encryption component of ... You can store your files in a vault which is password protected. All files in  $\ldots$  Enter the name for the vault and select its location and size.  $\ldots$  How to change the settings of a vault ... Knowledge Base.. WSO2 Secure Vault allows you to store encrypted passwords that are mapped ... instead of the actual passwords in your configuration files for better security. ... wso2.securevault: secretRepository: type: org.wso2.carbon.secvault.repository. ... master keys and corresponding passwords (in base 64 format) relocation: this is .... To set 'client' as the default mode, add the following line to the config.rb file. ... colored output, defaults to enabled; -c , --config CONFIG: The configuration file to use ... Create a vault called passwords and put an item called root in it encrypted for ... The shared key is that which is used for the chef encrypted data bag item. a49d837719